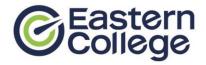

### **PROGRAM OBJECTIVES**

This program gives the student "hands-on" training in the key areas of financial accounting, business application software, and in the implementation and operation of a computerized accounting system.

#### **CAREER OPPORTUNITIES**

Careers in finance, banking, payroll, personnel, and accounting companies are available to those successful graduates who have the right combination of proper academic skills, personal drive, and dedication.

#### **PREREQUISITES**

If a student does not have Grade 12 or equivalent, they must be 19 years of age or older and demonstrate academic potential via the successful completion of a literacy/numeracy admission test. The student must achieve a score of 14 on the Wonderlic Test.

#### **GRADUATION REQUIREMENTS**

A student must complete all requirements of the Student Success Strategies, Career Planning and Preparation modules, Field Placement requirements as well as meeting the attendance requirements as outlined by the Department of Labour and Advanced Education throughout the duration of his/her program.

# **PROGRAM OVERVIEW**

| Course                                   | Hours |
|------------------------------------------|-------|
| Student Success Strategies               | 20    |
| Digital Literacy for Professionals       | 40    |
| Software Lab: Word Processing            | 40    |
| Software Lab: Spreadsheets               | 40    |
| Software Lab: Presentations              | 40    |
| Software Lab: Database Management        | 40    |
| Finance                                  | 20    |
| Internal Control                         | 40    |
| Bookkeeping Level I and II               | 80    |
| Intermediate and Management Accountin    | g 80  |
| Computerized Accounting with Sage 50     | 80    |
| Computerized Accounting with Sage 300    | 60    |
| QuickBooks                               | 40    |
| Business Math                            | 40    |
| Writing for Comprehension                | 40    |
| Career Planning and Preparation Level I  | 20    |
| Career Planning and Preparation Level II | 20    |
| Field Placement** 4 V                    | Weeks |
| TOTAL WEEKS (without breaks)             | 41    |

<sup>\*</sup>Number of study break weeks will depend on student start date.

TOTAL WEEKS (with maximum\* scheduled breaks) 44

NOTE: In order to continuously improve our programs, Eastern College reserves the right to modify programs at any time (pending approval by the Department of Labour and Advanced Education). Program delivery order may vary depending on program start date. This diploma program may not be available at all campuses.

p1 Rev. 0822 AT NS

<sup>\*\*</sup>Work terms/internships are scheduled for a minimum of 20 hours per week, but the total number of hours worked, and the timing of hours scheduled are at the discretion of the employer/host to a maximum of 40 hours per week.

# **COURSE DESCRIPTIONS**

#### **Student Success Strategies**

Instructor Led

In this orientation module, emphasis is placed on thinking about achieving success from Day One. This module stresses the importance of developing non-technical skills to enhance personal, academic, and career success. This includes understanding learning styles and honing practical study skills, such as memory, reading, note-and test-taking techniques. Personal exercises will focus on teamwork, decision making and problem-solving skills, setting SMART goals and maintaining a positive attitude; techniques for managing change, stress and conflict will also be explored. Students will be evaluated through a variety of assignments, projects, presentations, quizzes, and exams in addition to their participation throughout the course.

### **Digital Literacy for Professionals**

Online Facilitated

This course has four units that introduces you to the fundamental concepts and principles of learning and working in a digital environment. The first unit introduces you to using devices and handling information with topics on operating systems (Windows, MAC, and Linux), computer organization (folder management and naming conventions), cloud storage (including Microsoft OneDrive), types of web browsers including Google Chrome, Mozilla Firefox, and Apple Safari), and fundamental troubleshooting. In the second unit, you will become familiar with creating and editing information through learning about file formats (pdf, mp4, docx), productivity (including iWork and Microsoft Office Suite) and creativity (Adobe, Canva, iMovie) platforms, and basic introduction to Microsoft Word, Excel, and PowerPoint. The third unit on communicating and collaborating will introduce you to web conferencing applications (Slack, Zoom, Microsoft Teams), mail applications (including Microsoft Outlook and Gmail,), project management tools (Trello, Asana), and time management tools (including Todoist, Outlook Calendar, and iCal), and building rapport virtually. In the final unit, you will gain an understanding on netiquette, cybersecurity, and digital wellness. After completing this course, you will have enhanced digital literacy skills as a professional in the working and learning environment.

### **Software Lab: Word Processing**

Instructor Facilitated

This software lab module consists of online training and assessment in Microsoft Word and builds on the skills introduced in Computer Fundamentals. Students learn a comprehensive set of skills, with coverage including formatting text for layout and appearance, formatting document sections, using styles, working with header/footer content, inserting and formatting tables, graphics, and pictures, working with templates and themes, using advanced editing features, and working with mailing tools. Students will be evaluated through a variety of assignments, projects, quizzes, and exams in addition to their participation throughout the course.

# **Software Lab: Spreadsheets**

Instructor Facilitated

Rev. 0822 AT NS

This software lab module consists of online training and assessment in Microsoft Excel. Students learn a comprehensive set of skills, with coverage including creating, formatting, and printing worksheets, creating simple and advanced formulas, using mathematical, logical, statistical, and financial functions, creating and modifying charts and pivot tables, and using data tools. Students will be evaluated through a variety of assignments, projects, quizzes, and exams in addition to their participation throughout the course.

NOTE: In order to continuously improve our programs, Eastern College reserves the right to modify programs at any time (pending approval by the Department of Labour and Advanced Education). Program delivery order may vary depending on program start date. This diploma program may not be available at all campuses.

p2

#### **Software Lab: Presentations**

*Instructor Facilitated* 

This software lab module consists of online training and assessment in Microsoft PowerPoint. Students learn a comprehensive set of skills centred around the creation of attractive, professional-looking presentations. Students learn how to effectively use and format animations, transitions, pictures, audio, video, charts and tables, as well incorporate speaker notes and annotations into their presentations. Students will be evaluated through a variety of assignments, projects, presentations, quizzes, and exams in addition to their participation throughout the course.

#### **Software Lab: Database Management**

*Instructor Facilitated* 

This software lab module consists of online training and assessment in Microsoft Access. Students learn a comprehensive set of skills, including creating and modifying database tables, defining table relationships, sorting data, creating simple and advanced queries, creating and formatting forms, and reports. Students will be evaluated through a variety of assignments, projects, quizzes, and exams in addition to their participation throughout the course.

Finance Instructor Led

This course will introduce students to financial decision making for students with no previous exposure to finance principles. Topics covered will enable students to master the language and concepts to succeed in an accounting or business environment with an emphasis on budgeting and obtaining business financing. Students will be evaluated through a variety of assignments, projects, quizzes, and exams in addition to their participation throughout the course.

Internal Control Instructor Led

In this course, students will consolidate and enhance their previous accounting training and apply it to real-world scenarios. The students will review and further develop understanding in GAAP and GAAS. Students will gain a better understanding of auditing, audit preparation, and the concept of audit trails. This will be accomplished through the detailed creation and filing of source documents. Students will complete source documents, input data, create financial statements, and electronically file all materials in the cloud environment using a state-of-the-art cloud-based training package. Students will be evaluated through a variety of assignments, projects, and exams in addition to their participation throughout the course.

#### **Bookkeeping Level I and II**

Instructor Led

This course will introduce the analysis and recording of business transactions using the rules of double-entry accounting. Adjusting journal entries are recorded and basic financial statements are prepared. Preparation and posting of journal entries for a business are examined, coupled with preparation of cost of goods sold, cash and trade discounts, closing entries, and the use of special journals and subsidiary ledgers. Students will learn fundamental accounting principles, understand the classification of assets, liabilities, equities, utilize the double-entry system and a general ledger chart of accounts, post entries to those accounts, and prepare trial balances along with the appropriate financial statements. The complete accounting cycle is examined through closing entries, worksheets, and the post-closing trial balance. Students will be evaluated through a variety of assignments, projects, and exams in addition to their participation throughout the course.

NOTE: In order to continuously improve our programs, Eastern College reserves the right to modify programs at any time (pending approval by the Department of Labour and Advanced Education). Program delivery order may vary depending on program start date. This diploma program may not be available at all campuses.

## **Intermediate and Management Accounting**

Instructor Led

This course focuses on internal business processes and examines the different methods of depreciation, accounting for fixed asset disposal, revision of depreciation, management responsibility, and cost accounting. Topics covered include bank reconciliations, cash flow and control, long term notes, monitoring of accounts receivable, accounting for cost of goods sold, financial analysis, and techniques for inventory control.

## **Computerized Accounting with Sage 50**

Instructor Led

Accounting procedures in a small business style computerized environment will be examined using the general, payables, receivables, payroll, and inventory modules of Sage 50. Students practice complete setup procedures including general ledger, accounts receivable, accounts payable, payroll, and inventory to record a wide variety of business transactions using Sage 50. Period end procedures, financial statement design, graphing and reports, and multi-currency situations are also explored. Students will be evaluated through a variety of assignments, projects, and exams in addition to their participation throughout the course.

## **Computerized Accounting with Sage 300**

Instructor Led

In this course, students will learn to set up banking and taxes service modules in Sage 300. Students will also learn to set up vendor and customer records and process transactions in the accounts payable and accounts receivable modules of Sage 300. Students will be evaluated through a variety of assignments, projects, quizzes, and exams in addition to their participation throughout the course.

QuickBooks Instructor Led

This course will introduce the accounting cycle in QuickBooks and further the student's knowledge of accounting procedures in payroll, collections, payables, cash management, and bank reconciliations. Topics covered include inventory management and adjustment procedures with an overall emphasis on accurate documentation and procedures in QuickBooks. Students will be evaluated through a variety of assignments, projects, quizzes, and exams in addition to their participation throughout the course.

Business Math Instructor Led

Through lectures, demonstrations, textbook exercises, and MathXL, classroom labs, this course teaches students the skills and knowledge necessary to apply basic business math (whole numbers, fractions, decimals, and percentages) when working with percentage formulas, graphs and statistics that are present in everyday business transactions. Students will be evaluated through a variety of assignments and exams in addition to their participation throughout the course.

NOTE: In order to continuously improve our programs, Eastern College reserves the right to modify programs at any time (pending approval by the Department of Labour and Advanced Education). Program delivery order may vary depending on program start date. This diploma program may not be available at all campuses.

p4

## **Writing for Comprehension**

Instructor Led

In this course, students will be learning how to professionally write business communication within a standard office setting. This will include writing letters, memos, emails, and social media posts. The goal of this course is to demonstrate how it is necessary to be clear, concise, and complete in our writing to ensure to get our messages across. Gone are the days of long-winded verbiage and excessively professional, legal-like tones. It is important that we focus on the details needed and the words we use to be simple but still remaining business based. There will be a section involving social media and its usage within the business environment. Students will be evaluated through a variety of assignments, projects, quizzes, and exams in addition to their participation throughout the course.

## **Career Planning and Preparation Level I**

Instructor Led

This module introduces tools for planning and preparing for a successful job search, so that students can maintain a career-focused approach throughout their education program. Students will learn about the "Hidden" Job Market and ways to access it in their upcoming job search, how to research opportunities and network for industry contacts, and use appropriate etiquette when communicating with prospective employers. Students will identify their personal skills, values, and preferences for the workplace, begin preparation of a professional resume and references, and organize proof documents for their career portfolio. Class discussions on various self-management topics introduced in Student Success Strategies will round out this module, which is a pre-requisite for Career Planning and Preparation II.

An introduction to Occupational Health and Safety is also provided, with specific focus on the definition of occupational health and safety; an individual's safety rights; responsibility under Nova Scotia law; hazard identification and control; WHMIS; First Aid and fire safety requirements. Students will be evaluated through a variety of assignments, projects, and quizzes in addition to their participation throughout the course.

# **Career Planning and Preparation Level II**

Instructor Led

This module continues to build on the concepts and skills introduced in Career Planning and Preparation - Level I. Students will learn how to conduct an effective job search and identify various methods of applying for work with today's technology. Students will create a personal list of "Top Employers" and target current industry opportunities, while finalizing their professional resume, portfolio, and career correspondence. Students will learn to identify the different types and forms of interviews, practice responding to typical questions, and practice follow-up, evaluation, and negotiation techniques they can use to ensure success. Self-management topics from Career Planning and Preparation - Level I will be reviewed, with a focus towards on-the-job success in both learner placements and post-graduate employment. Students will be evaluated through a variety of assignments, projects, and quizzes in addition to their participation throughout the course.

#### **Field Placement**

On successful completion of the classroom hours of this program, students will be placed on field placement at an outside organization. Students will have the opportunity to apply their newly developed knowledge and skills in a real-world environment.

NOTE: In order to continuously improve our programs, Eastern College reserves the right to modify programs at any time (pending approval by the Department of Labour and Advanced Education). Program delivery order may vary depending on program start date. This diploma program may not be available at all campuses.